# **Website Input - Feature #757**

# **Selector helper dialog**

07/07/2014 03:34 PM - Luke Murphey

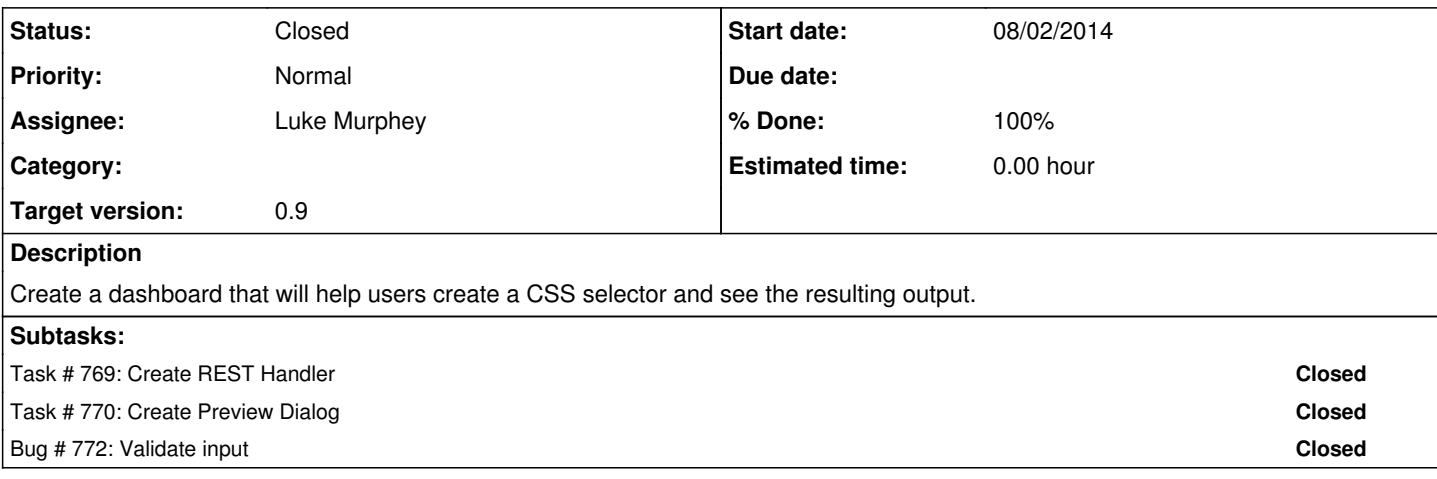

### **History**

### **#1 - 08/02/2014 08:33 AM - Luke Murphey**

*- Target version set to 0.9*

## **#2 - 08/02/2014 08:33 AM - Luke Murphey**

See <https://github.com/diy/intercom.js/> for a library that could allow the helper dashboard to send back the selector.

#### **#3 - 08/03/2014 03:34 AM - Luke Murphey**

Might want to use Splunk.Popup (<http://answers.splunk.com/answers/83090/customized-popup>) to preview the results on the modular input page.

#### **#4 - 08/07/2014 09:30 PM - Luke Murphey**

*- Subject changed from Selector helper dashboard to Selector helper dialog*

### **#5 - 08/08/2014 05:43 AM - Luke Murphey**

*- Status changed from New to Closed*